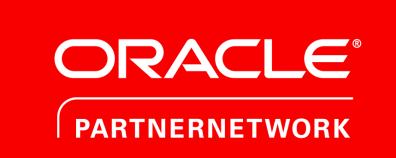

## Blocked by Firewall

It seems you're outside India; for security reasons, we allow PDF access only for Indian users. If you are in India and are using a VPN, please disable it and try downloading again. Thank you.

Note: If this has occurred due to an error on our part, please send an email to [support@stucor.in,](support@stucor.in) and we shall whitelist your IP address from our firewall, provided your IP is static.